Penteract Audio Recorder Crack

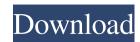

## Penteract Audio Recorder Download For PC (2022)

Recording audio should be a pretty straightforward action, regardless if you are doing it to leave a message, do a podcast or simply to hear your own voice. Penteract Audio Recorder 2022 Crack is one of the apps that can help you perform all these actions, while also saving the result to multiple formats. Microsoft Store application It needs to be emphasized right from the beginning that the only way to download this utility is by logging into Microsoft Store using the appropriate credentials. The installation process runs smoothly and you can access Penteract Audio Recorder within seconds. Minimalist and intuitive GUI The GUI is simplistic and user-friendly, and once your microphone is detected, you can start the recording. You can set the main window to be displayed on top of all the other open apps, so you can easily pause or stop recording when needed. Additionally, you can switch to a bare-bones window that occupies less space on your screen, leaving only the Record button visible. Supports several output formats Before starting a new recording, you can adjust the volume and choose the destination format - the available ones are MP3, M4A, WAV and WMA. Since these formats are so popular, you can easily play the resulting tracks on your smartphone or upload them to your website without needing to convert them beforehand. On the downside, you cannot change the destination folder, nor can you assign a naming pattern for the generated files. Also, the more advanced users might prefer some sort of control over the compression rate or other audio parameters. Conclusion All in all, Penteract Audio Recorder is a handy little tool for quickly recording sound and voices, while also supporting several target formats for automatically saving your tracks. This article will teach you how to install Adobe Flash Player in Ubuntu 15.04 LTS (Vivid Vervet) system. Before getting started, you must have a basic understanding of command line. The recommended method of installing Flash Player installer from the software center an

Penteract Audio Recorder Crack+ With Full Keygen Free (April-2022)

1d6a3396d6

## **Penteract Audio Recorder**

Siri, the always-listening personal assistant, is now in iOS 11. If you love using Siri, you might want to know that the next major version of iOS will bring a few changes to its user experience. The upcoming update will introduce the new AI assistant, which will replace the classical Siri, and its main purpose will be to learn about the user's daily routine and voice behaviors, and then to recommend the most relevant and useful content for them. However, not all Siri users might be so happy about the arrival of the new assistant, since it seems that Apple has decided to replace the classic query interface with a visual one, and this might not fit everyone's expectations. If you are a regular user of Siri, it might be good to check whether you will be affected by the upcoming update. Here is what you need to know. Siri 11 doesn't require any updates If you are not affected by the new AI assistant, you should not worry about any upcoming changes. Since Siri is not going to receive any major changes, you will still be able to access all the features you are used to. However, if you are having problems with Siri, you might want to check the tips below. Siri is your assistant, but it is not your personal assistant The new AI assistant will work in different ways than the previous Siri, and it will replace the latter in its various functions. The new Siri will ask about your daily routine, whether it is the most appropriate time to ask, or if you want to change something, and will make sure that you are getting relevant and appropriate content. It will also be able to read your mood and personal feelings, so it will know if you are happy or if you need some attention. New notifications will appear on the lock screen However, it seems that Apple has decided to give iOS 11 new features and functionality, and the notification center has been slightly modified. Since the lock screen is now the place where you can see the new notifications, you will see the new Notification Center, which will be a visual representation o

## What's New In?

PowerShell is an object-oriented scripting language that allows you to automate the tasks within your company's network. PowerShell allows you to build functions, scripts and tools that can then be run through the command line or via a GUI. To use PowerShell, you will first need to install the PowerShell Package Manager, which you can do in two ways: Download PowerShell from Microsoft and install it locally (recommended). Install PowerShell from a DMZ using a Web Connection and a Remote Desktop Connection. While the DMZ method is simple, it's not really recommended. The main reason is because PowerShell cannot be accessed remotely from the DMZ. However, PowerShell is still very powerful, and can be used to automate various tasks, such as sharing files between users or performing SQL queries. In this article, we will show you how to install PowerShell from a DMZ and how you can use the shell to perform such tasks as sharing files, connecting to VPNs, and performing remote database queries. One of the best things about PowerShell is that you can install it through a web connection and use it remotely. All you need is a Web Connection from a remote DMZ. Click on this link to download and install the web connection: Microsoft Remote Desktop Connection – DMZ Once the installation process is complete, connect to the remote DMZ in the same way you would connect to the local network. After a few seconds, the installation process should be complete. Once you are connected to the remote server, open PowerShell from Start Menu -> All Programs -> Microsoft PowerShell, as shown below: Now you can use PowerShell to perform many tasks remotely. Since the installation was successful, PowerShell should be available on your server and you can use it to automate tasks remotely. The first thing you should do is create a user with a secure password, similar to the one you use for local users. This is essential, as PowerShell will need to be able to connect to remote servers, and if there is no password set, it will not be able to do so. When you are done, save the user's credentials in the same way as you would with the local user, by going to Start Menu -> All Programs -> Microsoft Windows PowerShell and clicking on the "Save Password" option. It is important to save the password, as you will need it to connect to remote servers in the future. Finally, open the PowerShell command prompt by clicking on Start Menu -> All Programs -> Microsoft Windows PowerShell and typing cmd in the search bar. This should take you to the command prompt window, where you can start PowerShell from within the command prompt by typing PowerShell – to start PowerShell, as shown in the image below: Now you are ready to use PowerShell to automate various tasks. It is worth mentioning that this command requires you to be connected to a server that is using a

## **System Requirements:**

OS: Windows 8.1 or higher Processor: Intel Core i3/i5/i7 or AMD equivalent Memory: 4GB RAM Disc: 50 GB available space NVIDIA GPU with 1GB RAM HOW TO INSTALL FUDGE ON PC / Laptop: Requirements: 1. Download FUDGE on your PC or Laptop. 2. Go to the folder, where FUDGE has been downloaded. 3. Run FUDGE.exe

 $\underline{https://www.52zhongchou.com/wp-content/uploads/2022/06/jawhbert.pdf}$ https://tunneldeconversion.com/magic-lantern-crack-free-updated/  $\underline{https://www.puremeditation.org/wp-content/uploads/mRemoteNG.pdf}$ https://zakadiconsultant.com/wp-content/uploads/2022/06/Buffer Maker.pdf https://belz-elektromagie.de/wp-content/uploads/2022/06/dorkayl.pdf http://www.hakcanotel.com/?p=4073 https://www.turftalk.co.za/advert/multi-convert-crack-download/ https://py4tw2.infiniteuploads.cloud/2022/06/nerimaka.pdf https://fraenkische-rezepte.com/simple-caesar-cipher-crack-free-download-for-pc-updated/

https://spacezozion.nyc3.digitaloceanspaces.com/upload/files/2022/06/L2BIb3FE9nUMs6jpQbBl 07 96f1213344b7e4fabb79878a8e195ac5 file.pdf

https://smilesful.com/upload/files/2022/06/b1AVhxKRSa3AiBm7Rbd4\_07\_c2170a38d5974ba451b31550a3609a1f\_file.pdf https://inmueblesencolombia.com/?p=24948

http://eventaka.com/?p=787

https://nadinarasi.com/wp-content/uploads/2022/06/ianvida.pdf https://dox.expert/wp-content/uploads/2022/06/yecelat.pdf https://harneys.blog/2022/06/07/wcpuid-crack-product-key-free/ https://sc-designgroup.com/wp-content/uploads/2022/06/chanalea.pdf https://jelenalistes.com/wp-content/uploads/2022/06/markfin.pdf https://pouss-mooc.fr/2022/06/07/pixiple-free-for-windows-march-2022/

https://www.recentstatus.com/upload/files/2022/06/PWjdzD8TBGYtowRniBNl 07 96f1213344b7e4fabb79878a8e195ac5 file.pdf